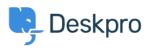

Base de Conhecimento > Deskpro Legacy > Overview of Tasks

Overview of Tasks Paul Davies - 2021-06-18 - Comentário (1) - Deskpro Legacy

Introduction Video:

## **Further Reading:**

<u>Creating a Task</u> <u>Keeping Track of Tasks</u> <u>Working with Tasks</u> <u>Linking Tasks to Tickets</u> <u>Commenting on Tasks</u>